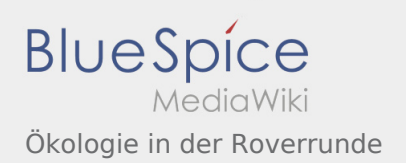

### Inhaltsverzeichnis

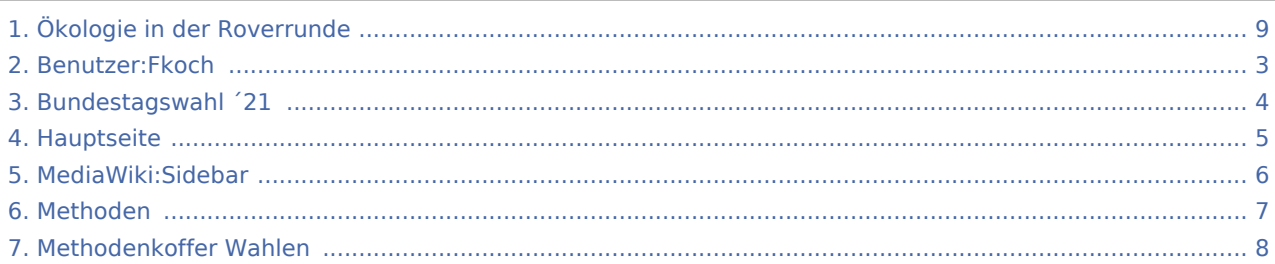

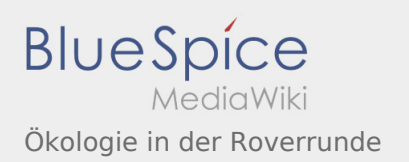

### Ökologie in der Roverrunde

### **[Version vom 8. März 2020, 11:07 Uhr](#page-8-0) [\(Quelltex](#page-8-0) [Aktuelle Version vom 8. März 2020, 11:27 Uhr](#page-8-0) ( [t anzeigen](#page-8-0))**

[Fkoch](#page-2-0) ([Diskussion](https://wiki.rover.de/index.php?title=Benutzer_Diskussion:Fkoch&action=view) | [Beiträge](https://wiki.rover.de/index.php/Spezial:Beitr%C3%A4ge/Fkoch)) (Die Seite wurde neu angelegt: "<br/>bs:smartlist count="7" period="-" sort="time" />") ([Markierung:](https://wiki.rover.de/index.php/Spezial:Markierungen) [Visuelle Bearbeitung\)](https://wiki.rover.de/index.php?title=Rover-Wiki:VisualEditor&action=view)

<span id="page-2-0"></span>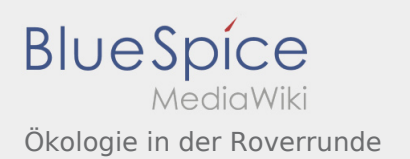

**[Version vom 8. März 2020, 11:07 Uhr](#page-8-0) [\(Quelltex](#page-8-0) [t anzeigen](#page-8-0))** [Fkoch](#page-2-0) ([Diskussion](https://wiki.rover.de/index.php?title=Benutzer_Diskussion:Fkoch&action=view) | [Beiträge](https://wiki.rover.de/index.php/Spezial:Beitr%C3%A4ge/Fkoch)) (Die Seite wurde neu angelegt: "<br/>bs:smartlist count="7" period="-" sort="time" />") ([Markierung:](https://wiki.rover.de/index.php/Spezial:Markierungen) [Visuelle Bearbeitung\)](https://wiki.rover.de/index.php?title=Rover-Wiki:VisualEditor&action=view)

#### **[Aktuelle Version vom 8. März 2020, 11:27 Uhr](#page-8-0) ( [Quelltext anzeigen](#page-8-0))**

<span id="page-3-0"></span>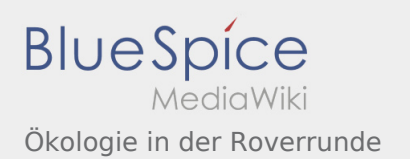

**[Version vom 8. März 2020, 11:07 Uhr](#page-8-0) [\(Quelltex](#page-8-0) [t anzeigen](#page-8-0))** [Fkoch](#page-2-0) ([Diskussion](https://wiki.rover.de/index.php?title=Benutzer_Diskussion:Fkoch&action=view) | [Beiträge](https://wiki.rover.de/index.php/Spezial:Beitr%C3%A4ge/Fkoch)) (Die Seite wurde neu angelegt: "<br/>bs:smartlist count="7" period="-" sort="time" />") ([Markierung:](https://wiki.rover.de/index.php/Spezial:Markierungen) [Visuelle Bearbeitung\)](https://wiki.rover.de/index.php?title=Rover-Wiki:VisualEditor&action=view)

#### **[Aktuelle Version vom 8. März 2020, 11:27 Uhr](#page-8-0) ( [Quelltext anzeigen](#page-8-0))**

<span id="page-4-0"></span>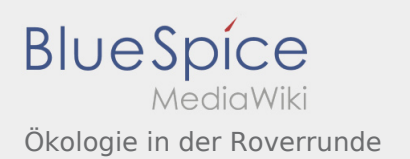

**[Version vom 8. März 2020, 11:07 Uhr](#page-8-0) [\(Quelltex](#page-8-0) [t anzeigen](#page-8-0))** [Fkoch](#page-2-0) ([Diskussion](https://wiki.rover.de/index.php?title=Benutzer_Diskussion:Fkoch&action=view) | [Beiträge](https://wiki.rover.de/index.php/Spezial:Beitr%C3%A4ge/Fkoch)) (Die Seite wurde neu angelegt: "<br/>bs:smartlist count="7" period="-" sort="time" />") ([Markierung:](https://wiki.rover.de/index.php/Spezial:Markierungen) [Visuelle Bearbeitung\)](https://wiki.rover.de/index.php?title=Rover-Wiki:VisualEditor&action=view)

#### **[Aktuelle Version vom 8. März 2020, 11:27 Uhr](#page-8-0) ( [Quelltext anzeigen](#page-8-0))**

<span id="page-5-0"></span>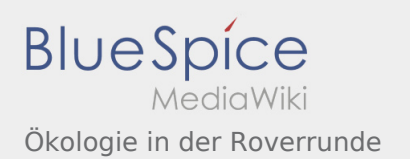

**[Version vom 8. März 2020, 11:07 Uhr](#page-8-0) [\(Quelltex](#page-8-0) [t anzeigen](#page-8-0))** [Fkoch](#page-2-0) ([Diskussion](https://wiki.rover.de/index.php?title=Benutzer_Diskussion:Fkoch&action=view) | [Beiträge](https://wiki.rover.de/index.php/Spezial:Beitr%C3%A4ge/Fkoch)) (Die Seite wurde neu angelegt: "<br/>bs:smartlist count="7" period="-" sort="time" />") ([Markierung:](https://wiki.rover.de/index.php/Spezial:Markierungen) [Visuelle Bearbeitung\)](https://wiki.rover.de/index.php?title=Rover-Wiki:VisualEditor&action=view)

#### **[Aktuelle Version vom 8. März 2020, 11:27 Uhr](#page-8-0) ( [Quelltext anzeigen](#page-8-0))**

<span id="page-6-0"></span>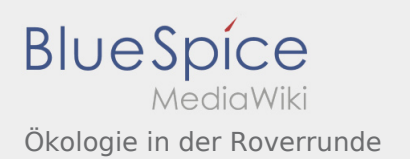

**[Version vom 8. März 2020, 11:07 Uhr](#page-8-0) [\(Quelltex](#page-8-0) [t anzeigen](#page-8-0))** [Fkoch](#page-2-0) ([Diskussion](https://wiki.rover.de/index.php?title=Benutzer_Diskussion:Fkoch&action=view) | [Beiträge](https://wiki.rover.de/index.php/Spezial:Beitr%C3%A4ge/Fkoch)) (Die Seite wurde neu angelegt: "<br/>bs:smartlist count="7" period="-" sort="time" />") ([Markierung:](https://wiki.rover.de/index.php/Spezial:Markierungen) [Visuelle Bearbeitung\)](https://wiki.rover.de/index.php?title=Rover-Wiki:VisualEditor&action=view)

#### **[Aktuelle Version vom 8. März 2020, 11:27 Uhr](#page-8-0) ( [Quelltext anzeigen](#page-8-0))**

<span id="page-7-0"></span>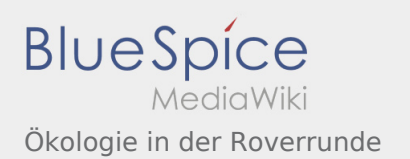

**[Version vom 8. März 2020, 11:07 Uhr](#page-8-0) [\(Quelltex](#page-8-0) [t anzeigen](#page-8-0))** [Fkoch](#page-2-0) ([Diskussion](https://wiki.rover.de/index.php?title=Benutzer_Diskussion:Fkoch&action=view) | [Beiträge](https://wiki.rover.de/index.php/Spezial:Beitr%C3%A4ge/Fkoch)) (Die Seite wurde neu angelegt: "<br/>bs:smartlist count="7" period="-" sort="time" />") ([Markierung:](https://wiki.rover.de/index.php/Spezial:Markierungen) [Visuelle Bearbeitung\)](https://wiki.rover.de/index.php?title=Rover-Wiki:VisualEditor&action=view)

#### **[Aktuelle Version vom 8. März 2020, 11:27 Uhr](#page-8-0) ( [Quelltext anzeigen](#page-8-0))**

<span id="page-8-0"></span>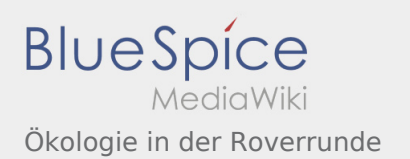

**[Version vom 8. März 2020, 11:07 Uhr](#page-8-0) [\(Quelltex](#page-8-0) [t anzeigen](#page-8-0))** [Fkoch](#page-2-0) ([Diskussion](https://wiki.rover.de/index.php?title=Benutzer_Diskussion:Fkoch&action=view) | [Beiträge](https://wiki.rover.de/index.php/Spezial:Beitr%C3%A4ge/Fkoch)) (Die Seite wurde neu angelegt: "<br/>bs:smartlist count="7" period="-" sort="time" />") ([Markierung:](https://wiki.rover.de/index.php/Spezial:Markierungen) [Visuelle Bearbeitung\)](https://wiki.rover.de/index.php?title=Rover-Wiki:VisualEditor&action=view)

#### **[Aktuelle Version vom 8. März 2020, 11:27 Uhr](#page-8-0) ( [Quelltext anzeigen](#page-8-0))**